**Weitere Infos** erhalten Sie unter **089 55 89 2665** (Ortstarif) und hier unter **www.s-bahn-muenchen.de/baustellen**  Oder melden Sie sich für den kostenlosen E-Mail-Newsletter an: **www.s-bahn-muenchen.de/streckenagent**

**Wegen eventueller Gleis‰nderungen achten Sie bitte**  <u>/!\</u> **auf die Anzeigen und Ansagen. Bitte beachten Sie, dass in diesem Zeitraum weitere Bauarbeiten stattfi nden können, die auf gesonderten Plakaten und im Internet rechtzeitig bekannt gegeben werden.**

**Bahnland** Wir fahren<br>für das **Bayern** 

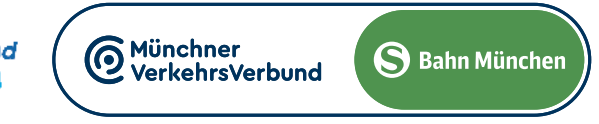

#### **gültig: Samstag; Sonntag, Montag**

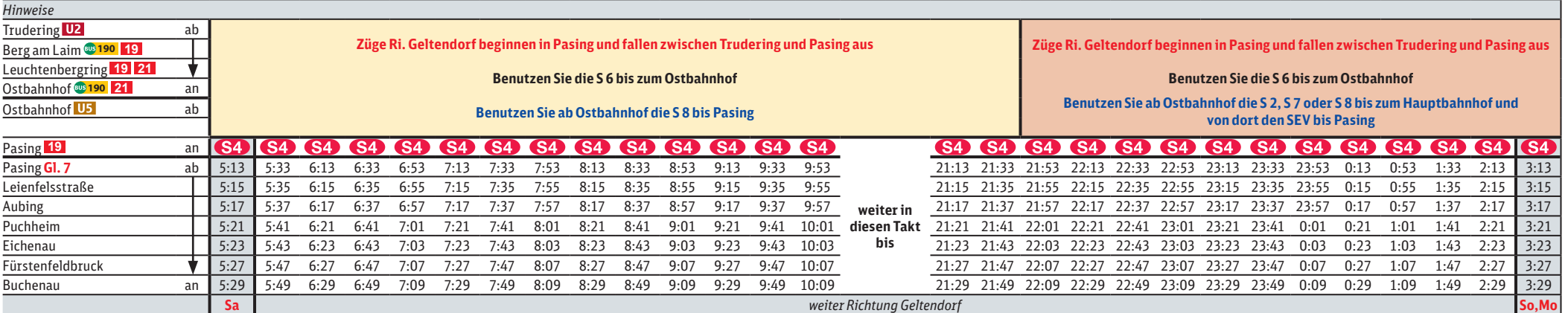

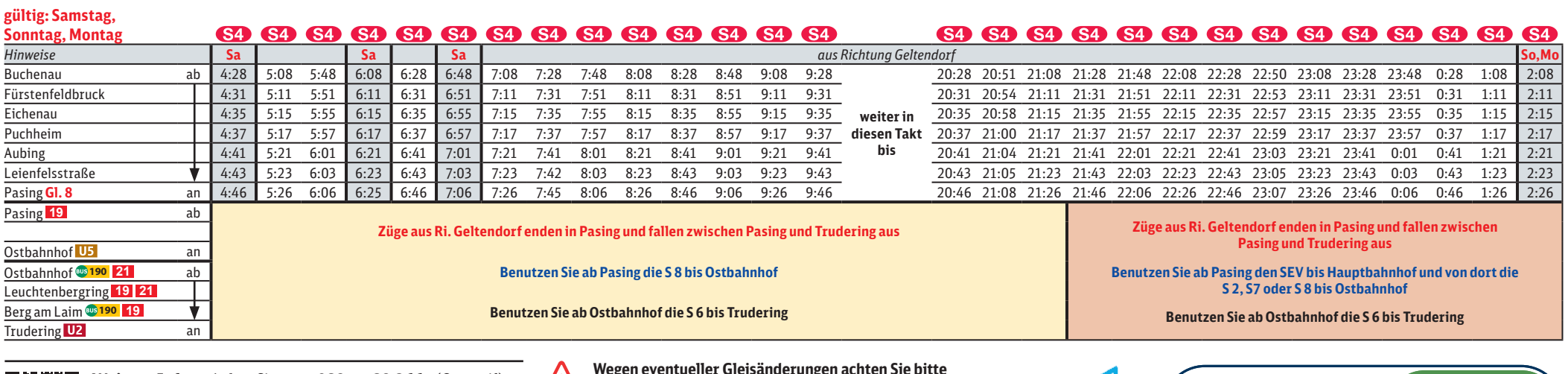

險務首

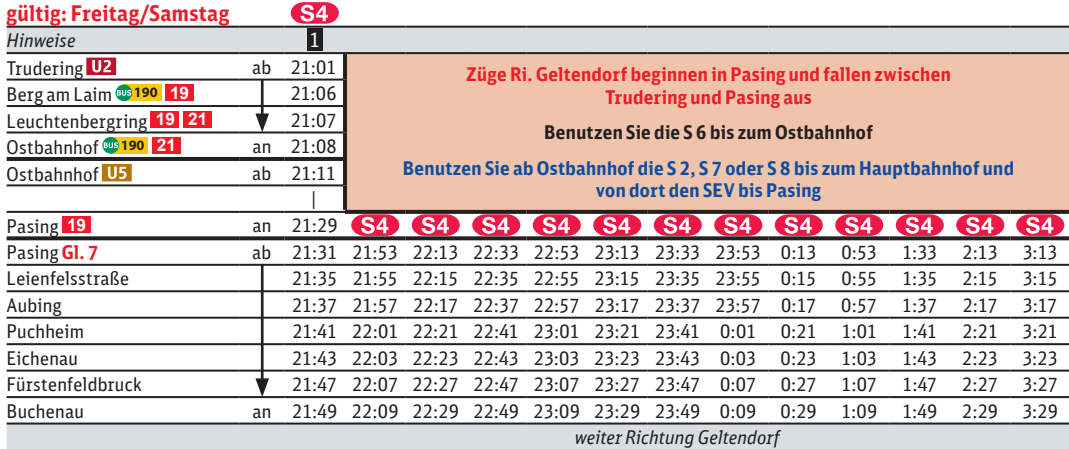

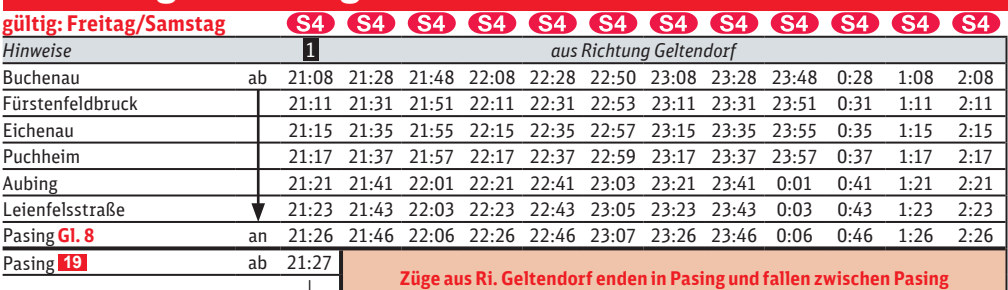

**und Trudering aus**

**Benutzen Sie ab Pasing den SEV bis Hauptbahnhof und von dort die S 2, S7 oder S 8 bis Ostbahnhof**

**Benutzen Sie ab Ostbahnhof die S 6 bis Trudering**

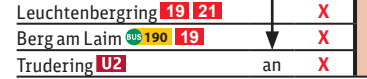

Ostbahnhof US an 21:45

**Ostbahnhof** 

# Trudering/Ostbahnhof **◄►** Geltendorf

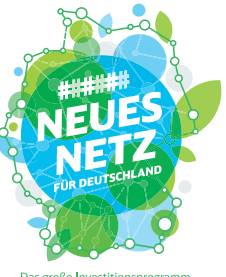

## Umleitungen/Haltausfälle und Schienenersatzverkehr Fr., 17.5. 21.20 Uhr durchgehend bis Di., 21.5.2024 4.40 Uhr

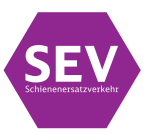

Umleitungen/Haltausfälle und Schienenersatzverkehr wegen Bauarbeiten zur 2. Stammstrecke in Laim Züge in/aus Richtung Geltendorf beginnen/enden in Pasing Gleis 7/8.

Züge in/aus Richtung Trudering fallen zwischen Trudering und Pasing aus.

Die S 8 fährt als einzige Linie planmäßig zwischen Ostbahnhof und Pasing und die S 2 zwischen Ostbahnhof und Laim. Nicht von 21.40 bis 4.40 Uhr. Die S 7 fährt planmäßig zwischen Kreuzstraße und Wolfratshausen.

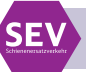

### **Richtung Geltendorf**

### **Richtung Trudering**

**in den Nächten jeweils von 21.40 bis 4.40 Uhr besteht Schienenersatzverkehr zwischen Hauptbahnhof und Pasing**

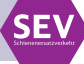

1 **letzter planmäßiger Zug durch Stammstrecke**

1 **letzter planmäßiger Zug durch Stammstrecke**